## Elementary Number Theory with the TI-89/92

Giulio C. Barozzi

Università di Bologna – Italy barozzi@ciram.ing.unibo.it http://eulero.ing.unibo.it/~barozzi

The calculators TI 89 and TI 92 Plus provide a good starting point for explorations in the domain of elementary number theory. Let us recall the basic functions: given the natural numbers *n* and *m*, with  $m > 0$ , intDiv(n,m) gives the quotient of *n* divided by  $m$ , mod(n,m) gives the remainder of *n* divided by  $m$ , so that the identity

$$
n = intDiv(n,m) * m + mod(n,m)
$$

holds. Equally important are the functions  $\text{factor}(n)$ , which gives the prime factorization of *n*, and isPrime(n) which gives True in *n* is prime, False otherwise.

The first thing we can do, is a program for finding the decimal or the binary representation of a rational number  $n/m$ ; this has been accomplished by writing the two programs  $rd(n,m)$ and  $rb(n,m)$  (see Appendix). A vertical bar ( ) separates the non recurring from the recurring digits.

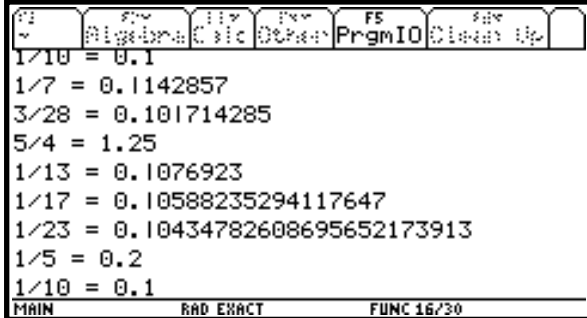

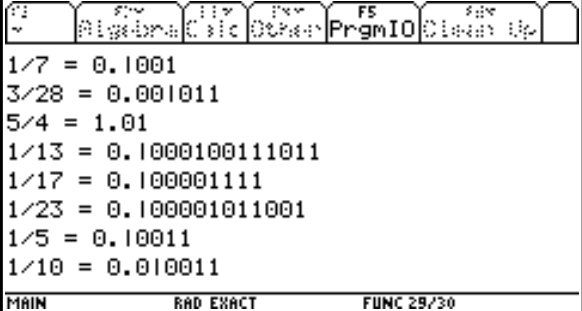

A bit of theory helps here: a classical result in number theory states that the number of non recurring digits in the decimal representation of  $n/m$  equals max $\{\alpha, \gamma\}$ , where

$$
m=2^{\alpha}\cdot 3^{\beta}\cdot 5^{\gamma}\ldots
$$

is the factorization of the denominator *m*. So we know in advance which remainder to check in the process of division.

An experimentation with various prime denominators *m* leads us to conjecture that the number of recurring digits (sometimes called the "period") is a factor of *n*−1. This is also true for the binary representation (and the same holds with respect to any base).

What happens if the denominator *m* is not prime? It turns out that the length of the "period" is a factor of

 $\phi(m) :=$  number of numbers less than *m* and coprime with it.

The function phi(n) (see Appendix) computes  $\phi(n)$  with a brute force method; the same function can be efficiently computed starting from the factorization of *n* (see bibliography [6]; the relevant programs are listed in the Appendix).

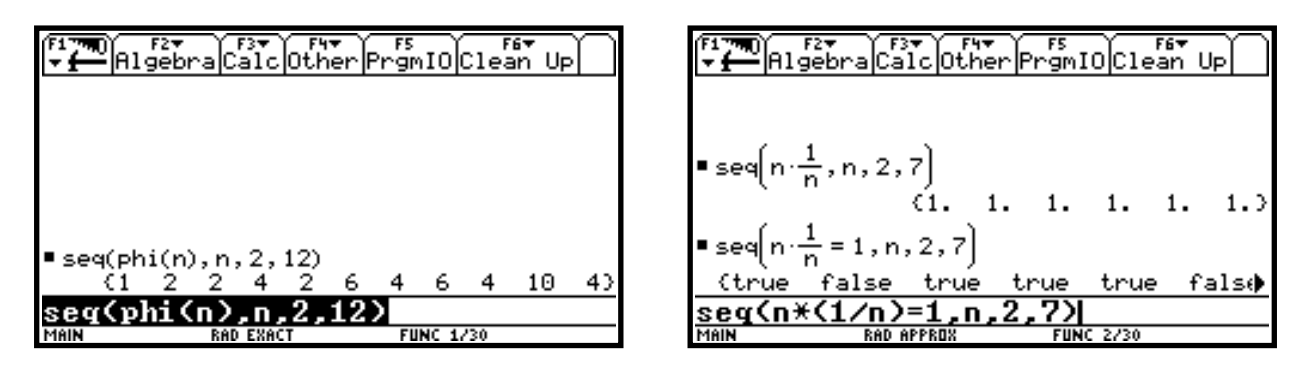

Numbers like 1*/*5 or 1*/*10, in general any rational number which cannot be expressed as a binary fraction, has a binary representation which is periodic; such a number cannot be stored exactly as a floating point number.

This explains the rather surprising results shown above (the calculator has been switched to Approximate mode).

It is not difficult to program the so called "extended version" of Euclid's algorithm, giving the Bezout's formula

 $d = \gcd(n, m) = x \cdot n + y \cdot m$ 

with  $x$  and  $y$  convenient integers (of opposite sign). This is done by the program  $xgcd$ .

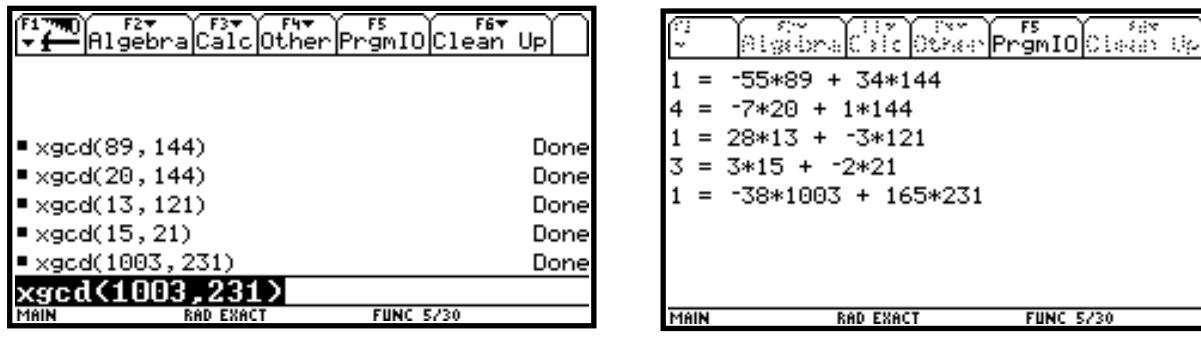

If *n* and *m* are coprime, then  $1 = \gcd(n, m) = x \cdot n + y \cdot m$ , i.e.

 $x \cdot n = 1 - y \cdot m \iff x \cdot n \equiv 1 \pmod{m}$ 

So the euclidean algorithm gives us the reciprocal of *n* modulo *m*. If we want to represent each class of congruence modulo *m* with the corresponding remainder between 0 and *m*−1, than *n* itself must be reduced modulo *m* (if necessary).

The function pinv computes the reciprocal of *n* modulo *m*, when *n* and *m* are coprime, and gives (quite arbitrarily) 0 otherwise.

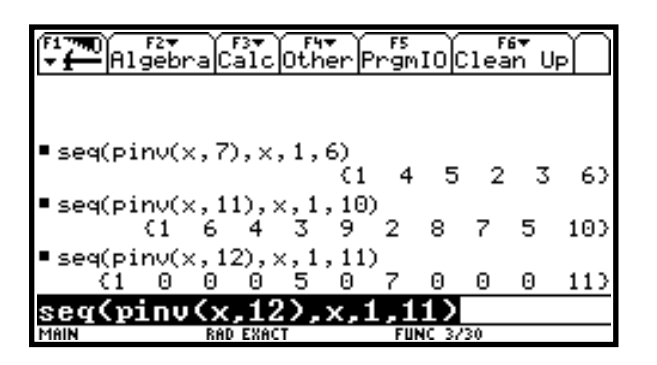

Using the function seq and mod we can construct the addition and multiplication tables modulo *m*.

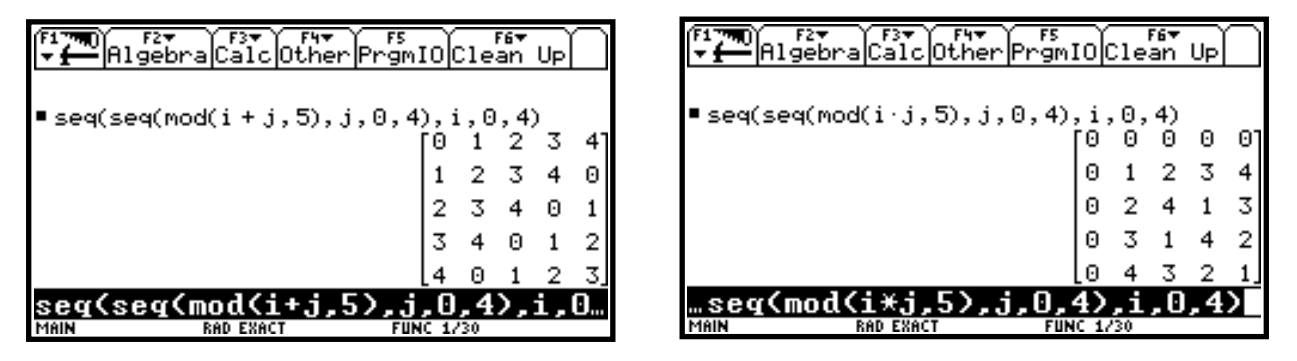

If we call  $\mathbb{Z}_m$  the set of classes of congruence modulo  $m$ , then a classical theorem states that  $\mathbb{Z}_m$  is a field iff *m* is prime, otherwise it is a commutative ring with unity. The invertible elements are those which are coprime with  $m$ , so their number is exacty  $\phi(m)$ .

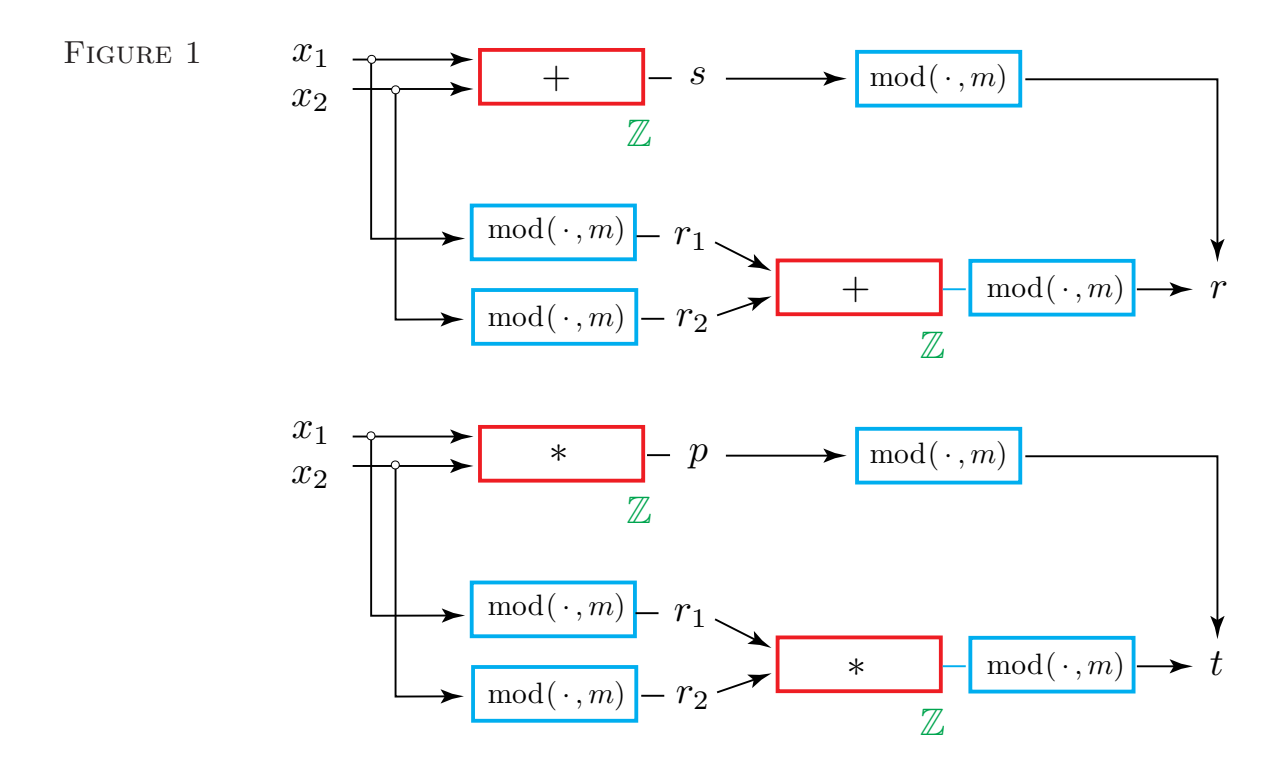

The schemes in Figure 1 show the compatibility of the arithmetic operations in  $\mathbb Z$  with the congruence modulo *m*.

Particularly important, for the sequel, is the computation of powers modulo *m*. As soon as a partial product exceedes *m*, it can be substituted by its remainder, so that no number greater than  $(m-1)^2$  is involved in the computation.

For the moment we limit ourselves to the following consideration: suppose we want to compute

$$
z = x^{b \cdot c} \pmod{m},
$$

where *x* is some integer between 0 and  $m-1$  and *b* and *c* are natural numbers.

Since  $x^{b \cdot c} = (x^b)^c$ , we can perform the following steps (see Figure 2)

 $r := x^b \pmod{m}, \quad z = r^c \pmod{m}.$ 

$$
FIGURE\ 2
$$

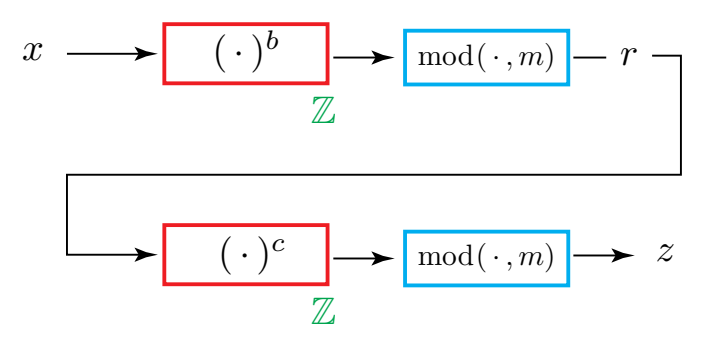

In fact the function  $pwm(a, b, n)$  we have written (where  $a, b, n$  are natural numbers with  $n > 0$ , computes  $a^b$  mod *n* by cleverly combining the reduction modulo *n* and the binary representation of the exponent *b* (bibliography [4]). It achieves both the results of reducing the number of multiplications and of keeping each partial product less than or equal to  $(n-1)^2$ .

A first interesting result in modular arithmetic (the Latin name modulus was in fact chosen by C.F. Gauss in his Disquisitione Arithmeticæ, 1799) is due to P. de Fermat (1602-1665): it is the so called Fermat's little theorem:

```
If n is prime, than for any x between 0 and n-1 one has x^n \equiv x \mod n.
```
In other words: we can recover *x* by computing a power of it modulo *n*. Notice that if *n* is prime, the numbers between 1 and  $n-1$  are obviously coprime with it.

What happens if  $n$  is not prime? The answer came from Euler: for any  $x$  less than  $n$ coprime with it one has

 $x^{\phi(n)+1} \equiv x \mod n$ .

A bit of experimentation shows that for  $n=4=2^2$  or  $n=8=2^3$ , the equality we have written is false for *x* non coprime with *n*.

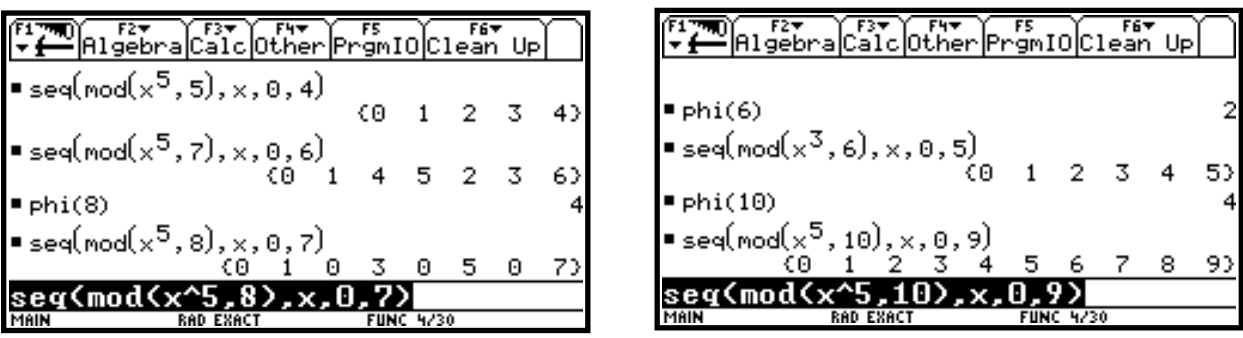

But, surprisingly, for  $n = 6 = 2 \cdot 3$ ,  $n = 10 = 2 \cdot 5$  or  $n = 15 = 3 \cdot 5$  the equality holds for every *x* between 0 and  $n-1$ , the case  $x=0$  being obvious.

The following theorem holds:

If  $n = p \cdot q$ , with *p* and *q* distinct primes, then  $x^{\phi(n)+1} \equiv x \mod n$ , for every natural number  $x < n$ .

How to compute  $\phi(n) = \phi(p \cdot q)$ ? It is not difficult to show the  $\phi$  is *multiplicative*, i.e. if *a* and *b* are coprime

 $\phi(a \cdot b) = \phi(a) \cdot \phi(b).$ 

So, in the case of *p* and *q* distinct primes,

$$
\phi(p \cdot q) = \phi(p) \cdot \phi(q) = (p-1)(q-1) = pq - p - q + 1,
$$

and finally

 $\phi(n) + 1 = \phi(p \cdot q) + 1 = n - p - q + 2.$ 

Suppose we can write  $\phi(n) + 1$  as a product:

 $n - p - q + 2 = b \cdot c$ ,

then  $x \equiv x^{\phi(n)+1} = x^{b \cdot c}$  can be trasmitted from a sender to a receiver by using the following scheme (see Figure 3):

 $x \rightarrow \text{pwm}(x, b, n) = r \rightarrow \text{pwm}(r, c, n) = x$ 

The result holds for any natural number *x* less than the modulus *n*. To code the message we need *n* and *b* (the so called public keys), to decode one needs *n* and *c* (the private key). Now

$$
b \cdot c = n - p - q + 2 \Rightarrow c = \frac{n - p - q + 2}{b}.
$$

If *p* and *q* are big primes (say, 100 digits long) they can't be recovered from the knowledge of *n* in a reasonable time.

How to produce "big" primes? A theorem by Dirichlet (P.G. Lejeune-Dirichlet, 1805-1859) can help:

```
Dallas 2000 – 5
```
Figure 3

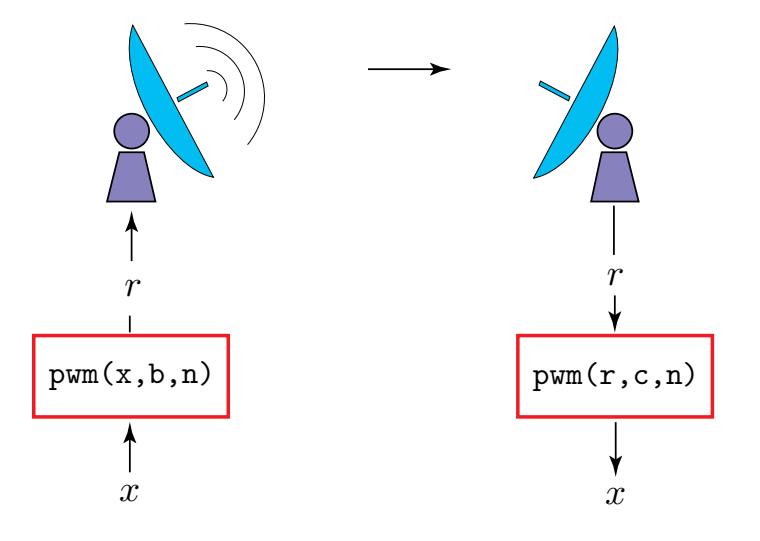

If *a* and *b* are coprime, then the arithmetic progression  $a + k \cdot b$ ,  $k \in \mathbb{N}$ , contains an infinite number of primes.

The program  $d\mathbf{r}(a,b,k)$  explores the arithmetic progression  $a+k \cdot b$  starting from a given  $k$  until a prime is found. The availability of the primality testing function  $i$ **sPrime** is essential at this point.

Let us give a practical example. Suppose we want to use the private key  $c = 7$ . Then  $n-p-q+2=(p-1)(q-1)+1$  must be a multiple of 7, hence congruent to 0 modulo 7. This means that  $(p-1)(q-1)$  must be congruent to 6 modulo 7, and since  $6 = 2 \cdot 3$  we can find *p* congruent to 3 and *q* congruent to 4 modulo 7.

We can find as many primes as we like in the arithmetic progressions  $3 + k \cdot 7$  and  $4 + k \cdot 7$ , and use them as values for *p* and *q*. For instance  $dr(3,7,3000)$  gives  $p = 21017$  and dr(4,7,3000) gives  $q = 21011$ , so

 $n = p \cdot q = 441\,588\,187;$ 

any "message" *x* less than *n* can be transmitted using the scheme we already know.

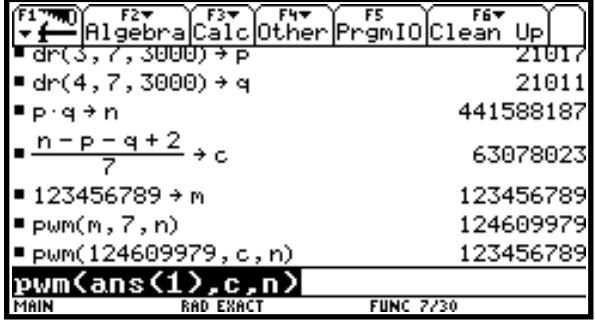

The procedure is known as the RSA method, from the initials of its discoverers R. Rivest, A. Shamir, L. Adleman in 1978.

## **Bibliography**

- [1] G.C. Barozzi: Teoria elementare dei numeri con la TI 89/92, Ipotesi vol. 2 (1999), n.2, 15-21, Pitagora Editrice (Bologna);
- [2] H. Davenport: Higher Arithmetic, Cambridge University Press, 1992;
- [3] G.H. Hardy, E.M. Wright: An Introduction to the Theory of Numbers, Clarendon Press, Oxford, 1979;
- [4] D.E. Knuth: The Art of Computer Programming, Vol. 1: Fundamental Algorithms (1973), Vol. 2: Seminumerical Algorithms (1980), Addison Wesley, Reading MA;
- [5] R. Rivest, A. Shamir, L. Adleman: A method for obtaining digital signatures and public-key cryptosystems, Communication ACM 21 (1978)n 120-128;
- [6] L. Verardi: Scomposizioni e funzioni aritmetiche con TI 89/92, Ipotesi, Vol. 2 (1999), n.3, 11-15, Pitagora Editrice (Bologna) .

## **Appendix** – Program listings

The following program computes the decimal representation of the rational number *n/m*  $(n, m > 0;$  a vertical bar  $( )$  separates the non recurring from the recurring digits.

```
rd(n,m)Prgm
Clr<sub>I0</sub>
Local g,c,h,k,r,j,rr,ad
gcd(n,m) \rightarrow gIf g > 1 Then
 n/g \rightarrow n: m/g \rightarrow mEndIf
string(n)&"/"&string(m)&" = "&string(intDiv(n,m))&"."\rightarrow ad
\begin{array}{cccc} {\tt m} \rightarrow {\tt r}\colon & {\tt 0} \rightarrow {\tt h}\colon & {\tt 0} \rightarrow {\tt k} \end{array}While mod(r,2) = 0h+1 \rightarrow h: r/2 \rightarrow rEndWhile
While mod(r, 5) = 0k+1 \rightarrow k: r/5 \rightarrow rEndWhile
max(h,k) \rightarrow k: 0 \rightarrow j: 0 \rightarrow rr: mod(n,m) \rightarrow rWhile r \neq rrIf i = k Then
  r \rightarrow rr: ad&"|" \rightarrow ad
 EndIf
 j+1 \rightarrow j: intDiv(10*r,m) \rightarrow c: mod(10*r,m) \rightarrow r
 ad&string(c) \rightarrow ad
EndWhile
Disp ad
```
EndPrgm

The following program computes the binary representation of the rational number *n/m*  $(0 < n < m)$ .

```
rb(n,m)Prgm
ClrIO
Local g,c,h,r,j,rr,ab
gcd(n,m) \rightarrow gIf g > 1 Then
n/g \rightarrow n: m/g \rightarrow mEndIf
string(n)&"/"&string(m)&" = "&string(intDiv(n,m))&"." \rightarrow ab
m \rightarrow r: 0 \rightarrow hWhile mod(r,2) = 0h+1 \rightarrow h: r/2 \rightarrow rEndWhile
0 \rightarrow j: 0 \rightarrow rr: \mod(n,m) \rightarrow rWhile r \neq rrIf j = h Then
  r \rightarrow rr: ab&"|" \rightarrow ab
 EndIf
 i+1 \rightarrow iintDiv(2*r,m) \rightarrow c: mod(2*r,m) \rightarrow r: absstring(c) \rightarrow abEndWhile
Disp ab
EndPrgm
```
The following function equals 1 if *x* and *y* are coprime, otherwise equals 0.

 $co(x,y)$ Func If  $gcd(x,y) > 1$  Then 0 Else 1 EndIf EndFunc

The following function (Euler's phi function) computes the number of numbers less than *n* and coprime with it.

phi(n) Func If isPrime(n) Then  $n-1$ 

```
Else
 sum(seq(co(x, n), x, 1, n-1))EndIf
EndFunc
```
The following function computes the reciprocal of *n* modulo *m* (if *n* and *m* are coprime) and gives 0 otherwise. It is based on Fermat's little theorem.

```
inv(n,m)Func
If gcd(n,m) = 1 Then
 mod(n^-(phi(m)-1),m)Else
 \OmegaEndIf
EndFunc
```
Comment: The computation of mod $(n^{(\phi(m)-1)}, m)$  is quite naïve, and can result in an overflow. The following version takes advantage of the function pwm (see below) and is definitely to be used instead.

```
minv(n,m)Func
Local k
If gcd(n,m)=1 Then
phi(m)-1 \rightarrow k: pwm(n, k, m)
Else
 0
EndIf
EndFunc
```
Computation of the extended GCD (Bezout's formula).

```
xgcd(n,m)
Prgm
ClrIO
Local xv,xn,sv,sn,tv,tn,q,r
n \rightarrow xv: m \rightarrow xn1 \rightarrow sv: 0 \rightarrow sn: 0 \rightarrow tv: 1 \rightarrow tnWhile xn > 0intDiv(xy, xn) \rightarrow q: mod(xv,xn) \rightarrow rxn \rightarrow xv: r \rightarrow xnsv-q*sn \rightarrow r: sn \rightarrow sv: r \rightarrow sntv-q*tn \rightarrow r: tn \rightarrow tv: r \rightarrow tn
EndWhile
Disp string(xv) x'' = "&string(sv) x'' *"&string(n) x'' +
```

```
"&string(tv)&"*"&string(m)
EndPrgm
```
Computation of the extended GCD (this version stores intermediate results as matrices).

```
mgcd(n,m)
Prgm
Local w,q,s
[[n,1,0][m,0,1]] \rightarrow w
While w[2,1] > 0intDiv(w[1,1],w[2,1]) \rightarrow qw[1] \rightarrow s: w[2] \rightarrow w[1]: s-q*w[2] \rightarrow w[2]EndWhile
Disp string(w[1,1])&" = "&string(w[1,2])&"*"&string(n)&" +
"&string(w[1,3])&"*"&string(m)
EndPrgm
```
The following function, exactly as inv and minv, computes the reciprocal of *n* modulo *m* (if *n* and *m* are coprime) and gives 0 otherwise. It is based on the algorithm for the computation of the xgcd.

```
pinv(n,m)
Func
ClrIO
Local xv,xn,sv,sn,q,r
n \to xv: m \to xn: 1 \to sv: 0 \to snWhile xn > 0intDiv(xv,xn) \rightarrow q: mod(xv,xn) \rightarrow rxn \rightarrow xv: r \rightarrow xnsv-q*sn \rightarrow r: sn \rightarrow sv: r \rightarrow snEndWhile
If xy = 1 Then
  mod(sv,m)
Else
  \OmegaEndIf
EndFunc
```
The following function computes  $x^n$  modulo  $m$  in an efficient way. No number exceeding  $(m-1)^2$  is involved in the computation.

```
pwm(x, n, m)Func
   Local z
   1 \rightarrow z: mod(x,m) \rightarrow xWhile n > 0Dallas 2000 – 10
```

```
If mod(n,2) > 0 Then
  n-1 \rightarrow n: z*x \rightarrow z: mod(z,m) \rightarrow zEndIf
  n/2 \rightarrow n: x*x \rightarrow x: mod(x,m) \rightarrow xEndWhile
```
The following function finds a prime in the arithmetic sequence  $a + k \cdot b$ ,  $k \in \mathbb{N}$ , starting from a given *k*. The numbers *a* and *b* are coprime (Dirichlet's theorem).

```
dr(a,b,k)Func
Local p
a+k*b \rightarrow pWhile isPrime(p) = falsep+b \rightarrow pEndWhile
p
EndFunc
```
The following program (due to L. Verardi [6]) displays the prime factorization of an integer as a two-rows matrix; first row: prime factors, second row: their esponents.

```
factint(nn)
Prgm
ClrIO
Local fa,lf,po,df,ed,ld,p1,p2
[[1][1]] \rightarrow fatt
string(factor(nn)) \rightarrow faDisp nn: Disp fa
dim(fa) \rightarrow If: 0 \rightarrow kkWhile lf \neq 0kk+1→kk: instring(fa,"*") \rightarrow po
 If po \neq 0 Then
  left(fa,po-1) \rightarrow dfElse
  fa \rightarrow dfEndIf
 instring(df, "^"') \rightarrow edIf ed \neq0 Then
  dim(df) \rightarrow Id: expr(left(df, ed-1)) \rightarrow pl: expr(right(df,ld-ed)) \rightarrow p2Else
  expr(df) \rightarrow p1: 1 \rightarrow p2EndIf
 augment(fatt, [[p1][p2]]) \rightarrow fattIf po \neq 0 Then
```

```
\mathtt{right}(\mathtt{fa},\mathtt{l}\mathtt{f}\mathtt{-po})\ \rightarrow\ \mathtt{fa}\colon\ \mathtt{dim}(\mathtt{fa})\ \rightarrow\ \mathtt{l}\mathtt{f}Else
    0 \rightarrow 1fEndIf
EndWhile
subMat(fatt,1,2,2,kk+1) \rightarrow fattDisp fatt
EndPrgm
```
The following function computes  $\phi(n)$  using the results of factint.

```
euler(nn)
Prgm
Local i
factor(nn): nn \rightarrow ee
For i,1,kk
ee*(1-1/(\text{fatt}[1,i])) \rightarrow eeEndFor
Disp ee
EndPrgm
```